# The effects of the energy transition on the distribution network

Bridging the gap between research and industry

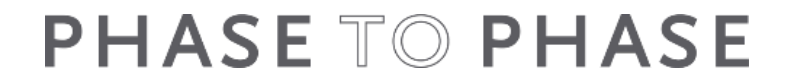

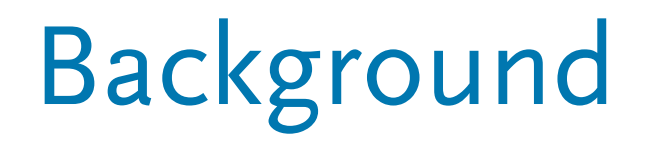

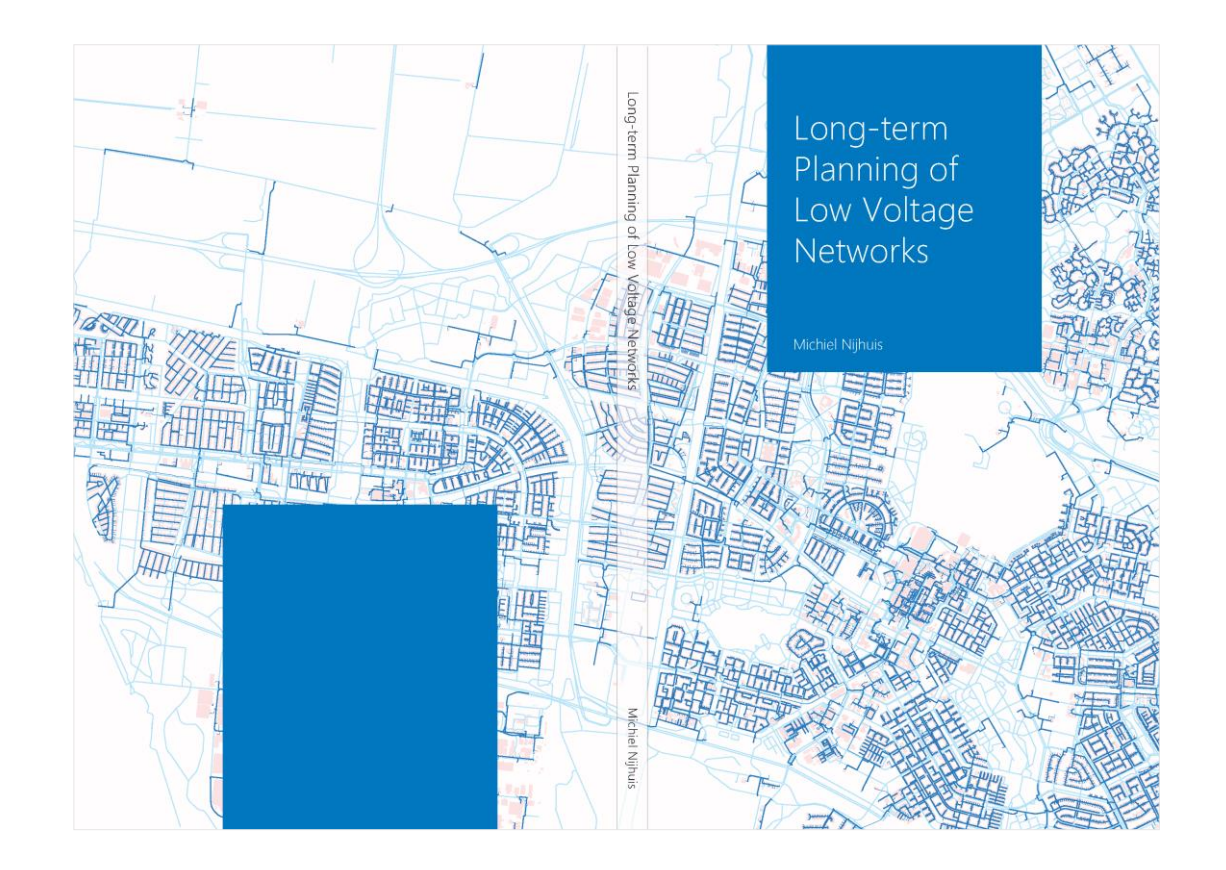

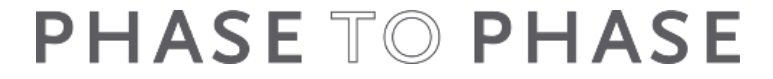

#### Phase to Phase

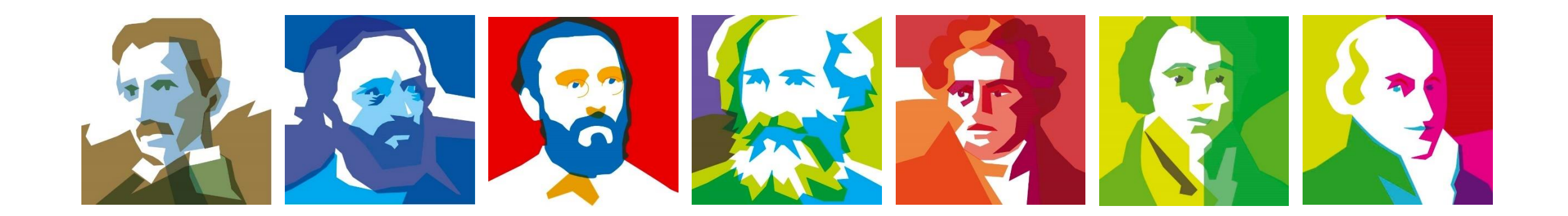

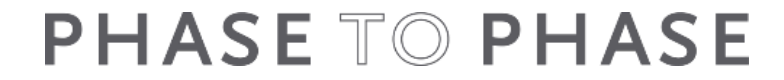

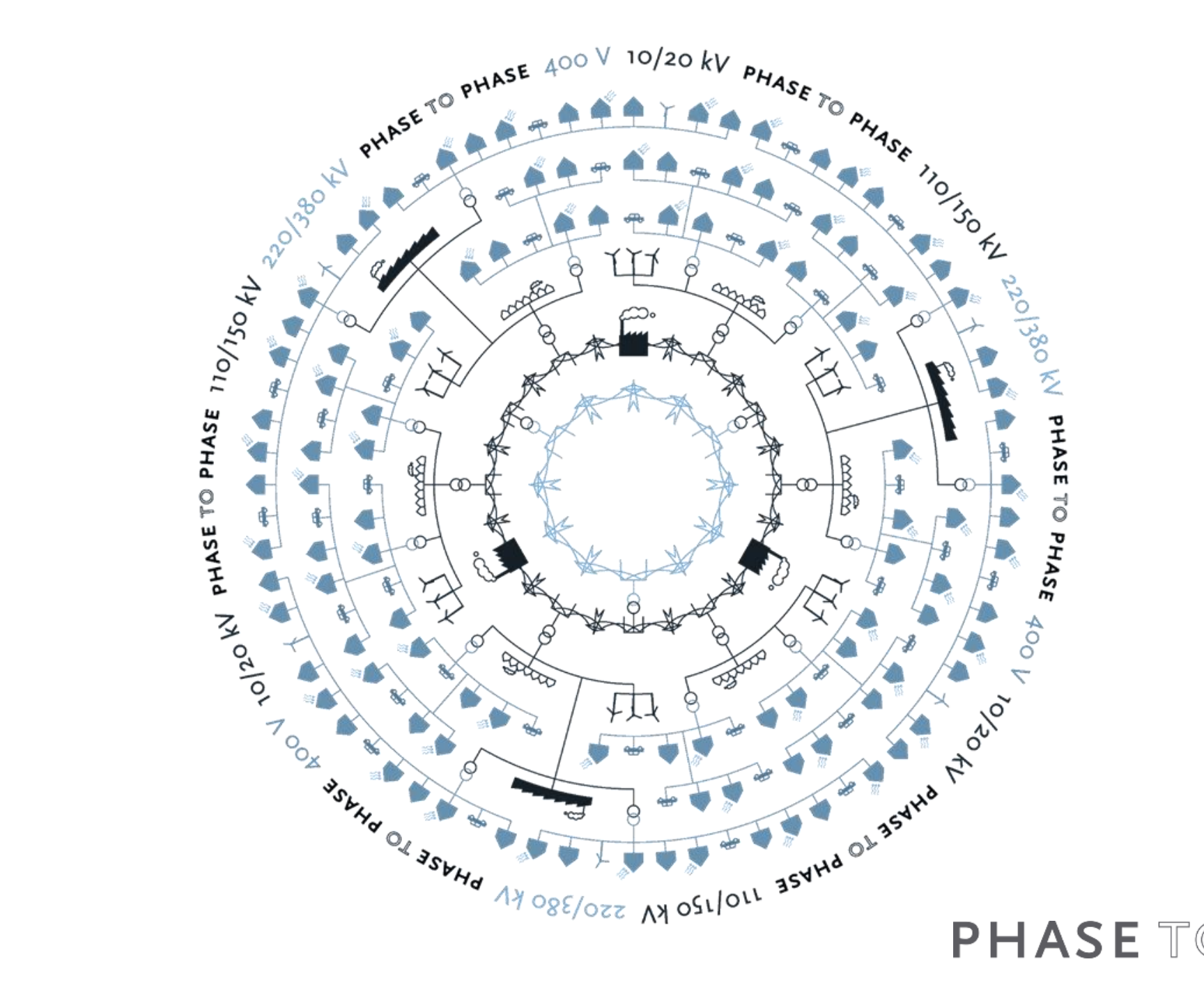

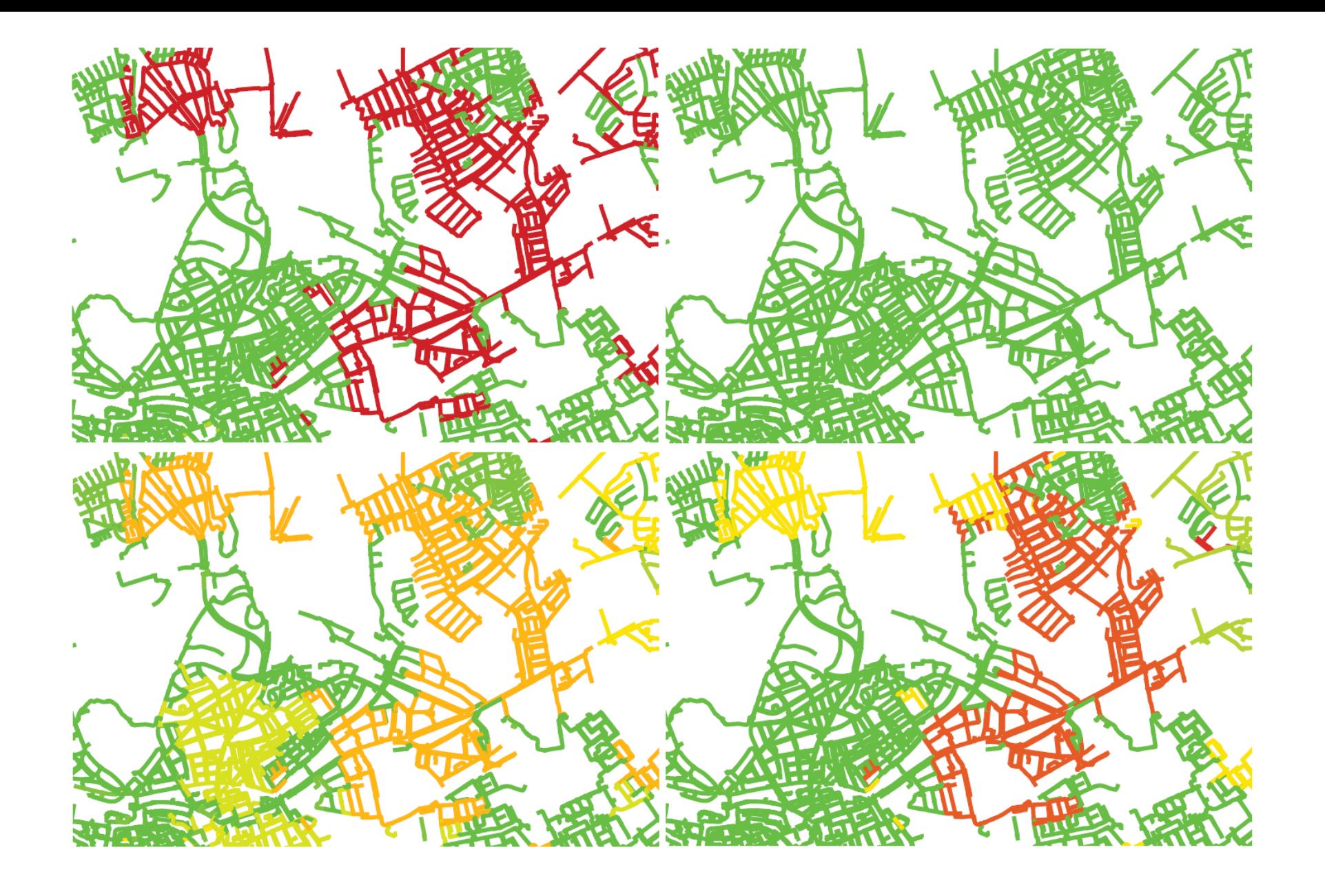

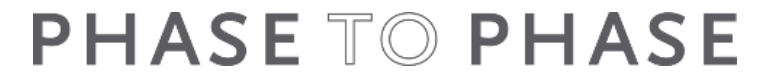

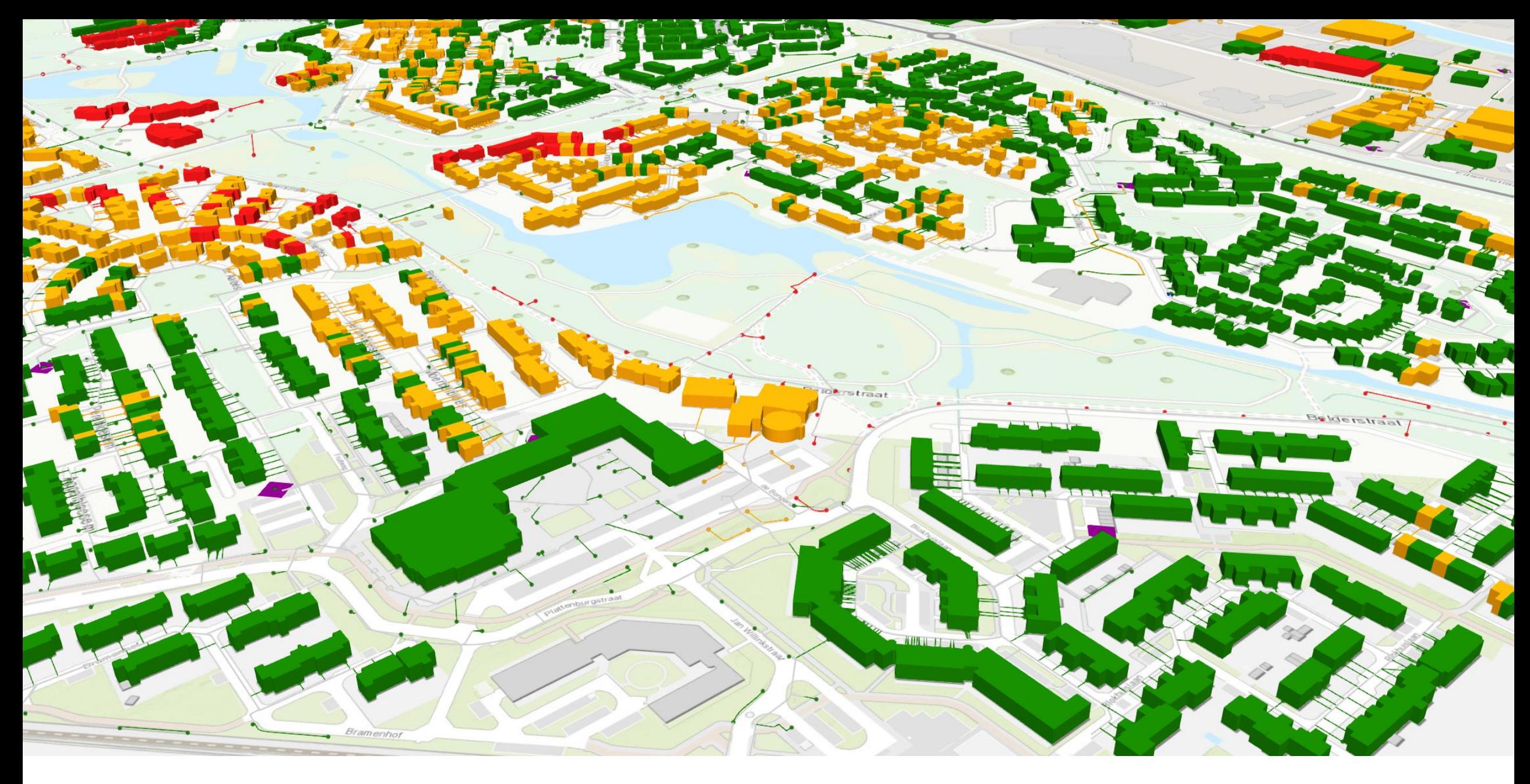

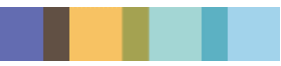

### Load modelling

$$
S = \alpha V + \beta \sqrt{\frac{V}{n}}
$$
  
P(S| $\omega$ ,  $\mu$ ,  $\sigma$ ) =  $\sum_{i=1}^{n} \omega_i \frac{1}{\sqrt{2\pi \sigma_i^2}} e^{-\frac{(S - \mu_i)^2}{2\sigma_i^2}}$ 

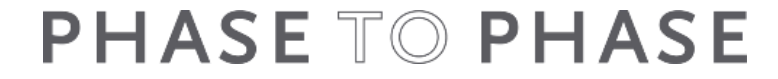

## Load modelling

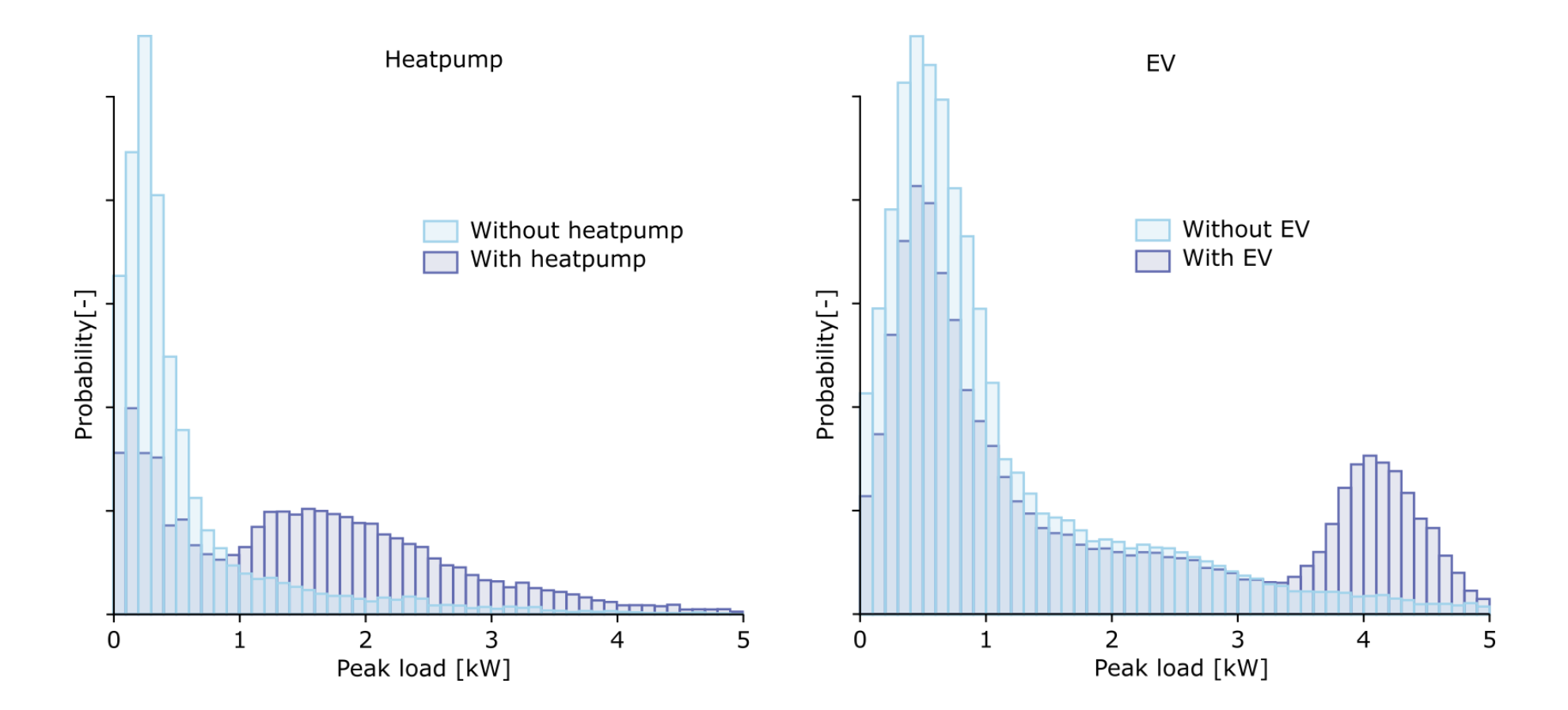

## Load modelling

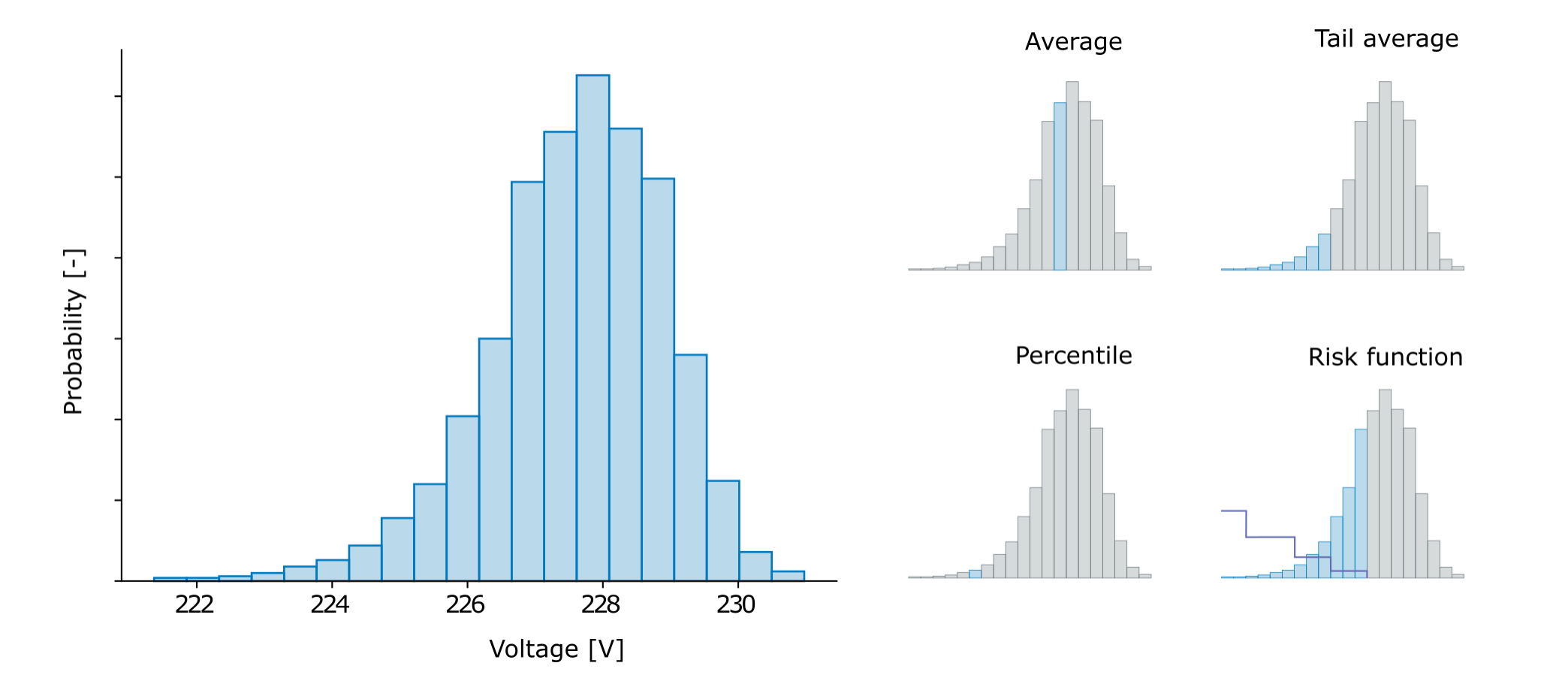

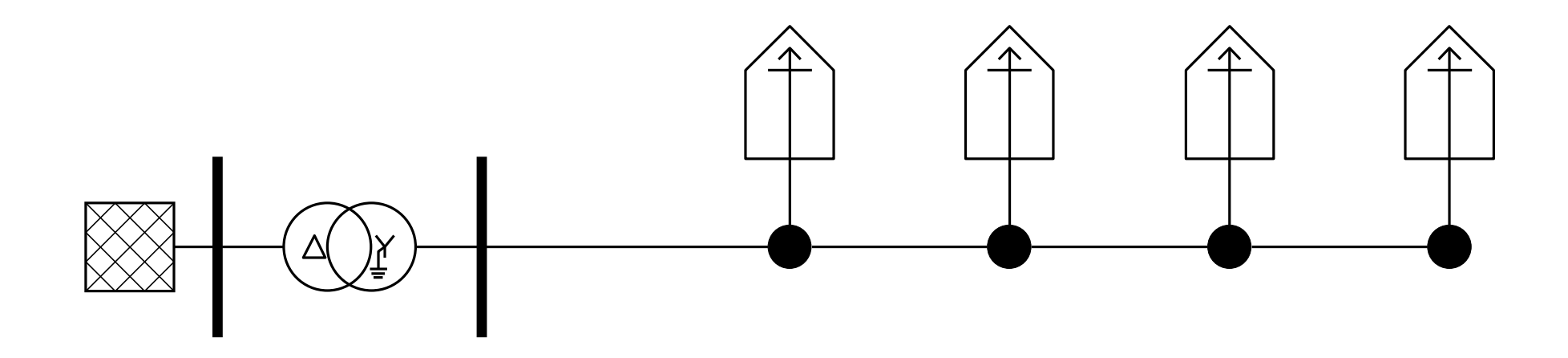

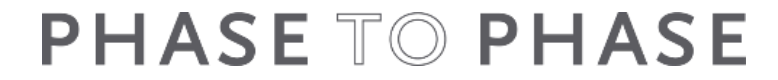

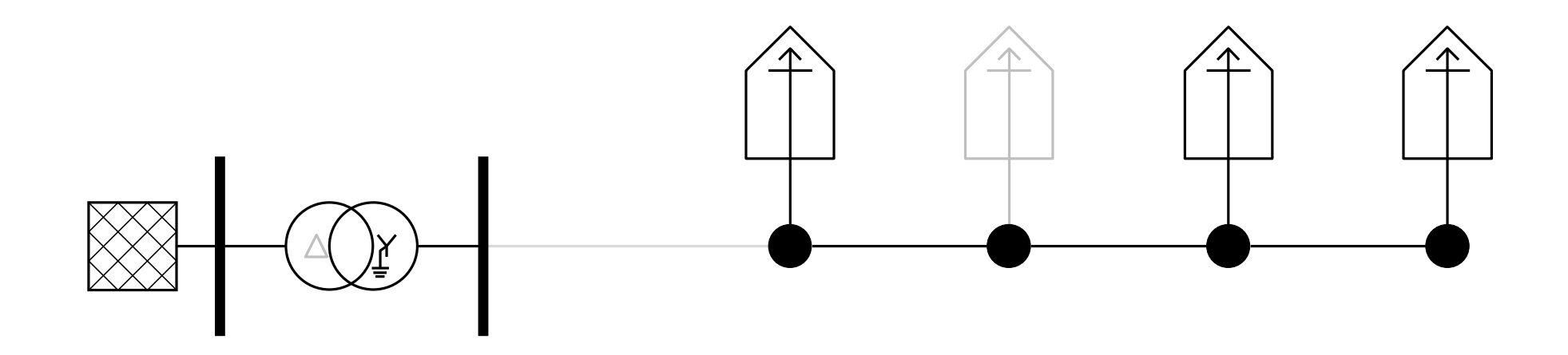

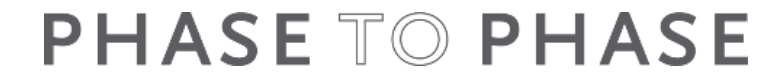

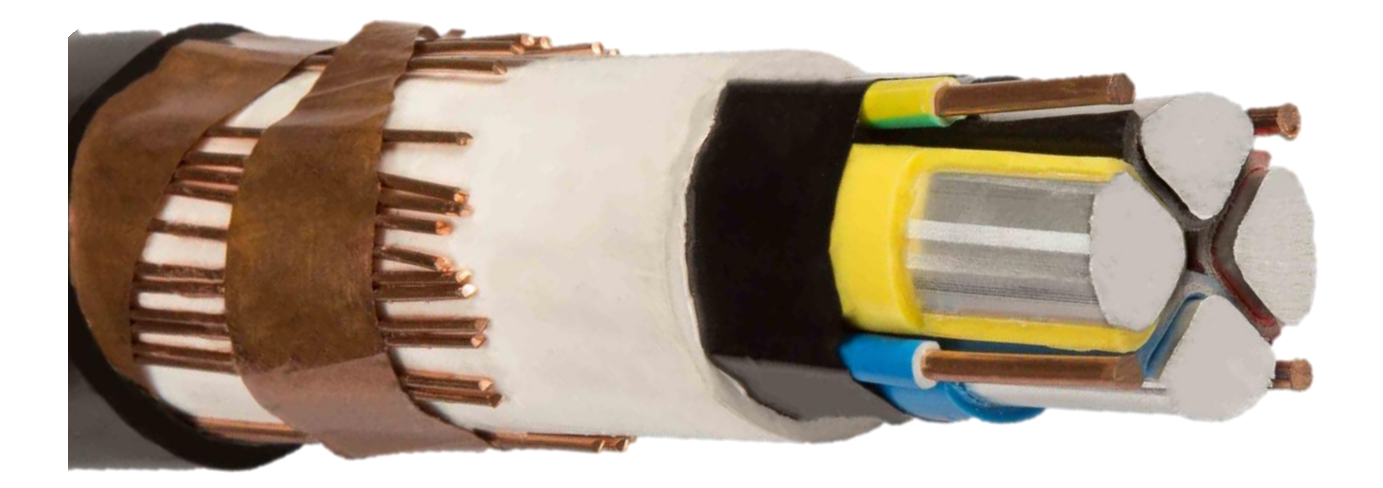

56 function c13tc33 ( A: TCY13; B: TCY33 ) : TCY13;  $//$  comp[1,3] := comp[1,3] x comp[3,3] 57 var i, k: integer: 58 c : Tcomplex; 59 begin 60 for j := 1 to 3 do 61 begin 62 c := zero; 63 for k := 1 to 3 do c := cpc( c , ctc(A[1,k],B[k,j]) );  $64 c13tc33[1,i] := c;$ 65 end; 66 end; 67 68 function c13tc31 ( A: TCY13; B: TCY31 ) : TComplex; // complex :=  $comp[1,3]$  x  $comp[3,1]$ 69 var k: integer; 70 c: Tcomplex; 71 begin  $72 c := zero;$ 73 for  $k := 1$  to 3 do c := cpc( c , ctc(A[1,k],B[k,1]) ); 74 c13tc31 := c; 75 end; 76 77 function ProfielTijdTrapstand(ProfielTijd:TDateTime):integer; 78 var Error:boolean; 79 r:Double; 80 begin 81 Result:=aTrafo.Trapstand; 82 if ProfielTijd>0 then 83 if Assigned(aTrafo.TrapstandProfiel) then 84 begin 85 r:=ProfielTijdWaarde(aTrafo.TrapstandProfiel,ProfielTijd,Error); 86 if not Error then Result:=ROUND(r); 87 end; 88 end; 89 90 var i, j: integer; 91 wortel3: double; 92 a, a2, a3: Tcomplex; 93 n: double; // spoeloverzetverhouding 94 nplusabs: double; // |n+| 95 n0: double; // n0 96 nplus, nmin: Tcomplex; // n+, n-97 factor: double; // vermenigvuldigingsfactor om n uit |n+| te bepalen

98 z, r, x: double; // langsimpedantie normale systeem 99 y, g, b: double; // dwarsadmittantie normale systeem 100 R0, X0: double; // homopolaire weerstand en reactantie 101 Y0: Tcomplex; // homopolaire admittantie 102 a11, a12, a21, a22, a31, a32, b11: integer; // parameters voor de transformatortypen 103 Y0la, Y0dw: Tcomplex; // modelimpedanties homopolair 104 Y1la, Y1dw: Tcomplex; // modelimpedanties normaal 105 Y2la, Y2dw: Tcomplex; // modelimpedanties invers 106 Y012: TCY33; // componentdeeladmittantiematrix 107 AA, AAinv: TCY33; // [A] en [A]^-1 108 M11,M12,M21,M22: TCY33; // hulpadmittantiematrices 109 E:TCY31; // eenheidsvector 110 aCY31:TCY31; 111 aCY13:TCY13; 112 Yne,hulp:TComplex; 113 Unom1,Unom2:Double; 114 M22CY99 : T22CY99; 115 116 begin 117 wortel3 := sqrt $(3)$ ; 118 a := cexp(cmplx(0,pi\*2/3)); 119 a2 := cexp(cmplx(0,pi\*4/3)); 120 **E[1,1]:=One;** 121 E[2,1]:=One; 122 E[3,1]:=One; 123 a3 := cdr(One,wortel3); 124 for  $i := 1$  to 3 do for  $j := 1$  to 3 do begin AA $[i, j] := a3$ ; AAinv $[i, j] := a3$ ; end; 125 AA $[2,2]$  := cdr(a2,wortel3); AA $[2,3]$  := cdr(a,wortel3); 126 AA $[3,2]$  := cdr(a,wortel3); AA $[3,3]$  := cdr(a2,wortel3); 127 AAinv $[2,2]$  := cdr(a,wortel3); AAinv $[2,3]$  := cdr(a2,wortel3); 128 AAinv $[3,2]$  := cdr(a2,wortel3); AAinv $[3,3]$  := cdr(a,wortel3); 129 130 // Overzetverhouding: 131 TrafoUnomsBijTapstand(aTrafo,ProfielTijdTrapstand(PatroonTijd),Unom1,Unom2) 168 Y0la := zero; Y0dw := zero; ; 132 nplusabs := Unom1 / Unom2; //  $|n+| =$  Unom1/Unom2

133

134 // Langsadmittanties: 135 z := ( aTrafo.TrafoType.Uk / 100 ) \* SQR( aTrafo.TrafoType.Unom2 ) / aTrafo.TrafoType.Snom; 136 r := ( aTrafo.TrafoType.Pk / 1000 ) \* SQR( aTrafo.TrafoType.Unom2 ) / SQR( aTrafo.TrafoType.Snom );  $137 x :=$  SQRT( SQR( z ) - SQR( r ) ); if IsNan(x) or (x<1e-6) then x:=1e-6; //testje toegevoegd op 30-9-2013 en IsNan op 28-8-2017  $138 r := r;$ 139  $x := x$ ; 140 Y1la :=  $rdc(1$ . cmplx( $r, x$ ) ); 141 //Y1la := cmplx(-Ylink,-Ylink); // t.b.v. test voor ideale trafo 142 Y2la := Y1la; 143 X0 := SQRT( SQR(aTrafo.TrafoType.Z0) - SQR(aTrafo.TrafoType.R0) ); 144 R0 := aTrafo.TrafoType.R0; 145 if ( aTrafo.TrafoType.Z0 = 0 ) then 146 // Y0 := cmplx(0,1e4) // Vision methode beveiliging van Z0=0 147 Y0 := cdr( Y1la , 0.95 ) // Gaia methode beveiliging van Z0=0 148 else 149 YO :=  $\text{rdc}(\text{1}, \text{cmplx}(\text{R0}, \text{X0})).$ 150 //Y0 := cdr(Y1la,3); // t.b.v. test voor ideale trafo 151 //Y0 := Y1la; // t.b.v. test voor ideale trafo 152 //Y0 := zero; // t.b.v. test voor ideale trafo 153 154 // Dwarsadmittanties: 155 g := aTrafo.TrafoType.Pnul / ( 1000 \* SQR(aTrafo.TrafoType.Unom2) ); // dwarsgeleiding voor driefasig (nullast)ijzerverlies 156 y := aTrafo.TrafoType.Inul / ( 1000 \* aTrafo.TrafoType.Unom2/SQRT(3) ); // dwarsadmittantie voor eenfasige nullaststroom 157 if  $SQR(y)$ -SQR(g)>0 then b := -SQRT( $SQR(y)$  - SQR(g)) 158 else b := 0; 159 Y1dw := cmplx( g, b ); 160 161 //Y1dw := zero; // t.b.v. test voor ideale trafo 162 Y2dw := Y1dw; 163 Y0dw := Zero; 164 165 // Toepassing tabellen schakeltypen; default = Dd 166 factor :=  $1; n :=$  nplusabs; 167 a11 := 0; a12 := 0; a21 := 0; a22 := 0; a31 := 0; a32 := 0; b11 := 3; 169  $n0 := 1e8$ ; 170 if aTrafo.TrafoType.Klok = 0 then nplus := cmplx(n,0) else nplus := cmplx(-n,0);

171 if aTrafo.TrafoType.Schak1 = sD then

172 begin 173 if aTrafo.TrafoType.Schak2 in [sY,sYN] then 174 begin // Dy5 en Dy11 175 factor := wortel3; n := factor \* nplusabs; 176 a22 := 1; a32 := 1; 177 Y0la := Y0;  $178 b11 := 1$ ; 179 if aTrafo.TrafoType.Klok =  $5$  then nplus := neg(rdc(n,cmc(one,a2))) else  $nplus := (rdc(n, cmc(one, a2)))$ ; 180 end; 181 if aTrafo.TrafoType.Schak2 in [sZ,sZN] then 182 begin // Dz0 en Dz6 183 factor :=  $3/2$ ; n := factor \* nplusabs; 184 a22 := 1; a32 := 1; 185 Y0dw := Y0;  $186 b11 := 1$ : 187 if aTrafo.TrafoType.Klok = 0 then nplus := cmplx( $2*n/3,0$ ) else nplus := cmplx(-2\*n/3,0); 188 end; 189 end; 190 if aTrafo.TrafoType.Schak1 in [sY,sYN] then 191 begin 192 if aTrafo.TrafoType.Schak2 = sD then 193 begin // Yd5 en Yd11 194 factor :=  $1$ /wortel3; n := factor \* nplusabs; 195 a11 := 1; a31 := 1; 196 **Y0la := Y0;** 197 // if aTrafo.TrafoType.Klok = 5 then  $n0 := n$  else  $n0 := -n$ ; // Conform voorstel R\_advies vgl 4.31 198 if aTrafo.TrafoType.Klok =  $5$  then n0 := 1 else n0 := -1; // Conform Vision 199 if aTrafo.TrafoType.Klok = 5 then nplus :=  $neg(rdc(3*n, cmc(one,a2)))$ else nplus := (rdc(3\*n,cmc(one,a2))); 200 end; 201 if aTrafo.TrafoType.Schak2 in [sY,sYN] then 202 begin // Yy0 en Yy6 203 a11 := 1; a12 := 1; a21 := 1; a22 := 1; a31 := 1; a32 := 1; 204 Y0la := cdr(Y0,2); 205 Y0dw := cdr(Y0,2); 206 if aTrafo.TrafoType.Klok =  $0$  then n0 := n else n0 := -n;  $207 b11 := 1$ : 208 if aTrafo.TrafoType.Klok =  $0$  then nplus := cmplx(n,0) else nplus := cmplx(-n,0); 209 end; 210 if aTrafo.TrafoType.Schak2 in [sZ,sZN] then

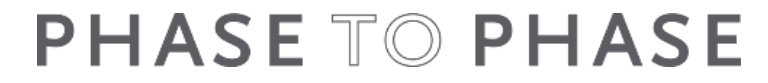

# The effects of the energy transition on the distribution network

Bridging the gap between research and industry

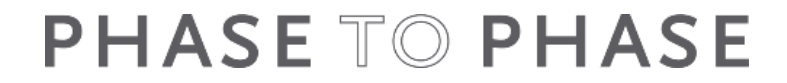